## SQUAAAAAWK

 $\sqrt{\frac{2}{5}}$ 

Hong-Yi Zhang TASI 2022 @ CU Boulder Jun 23, 2022

## Vision test

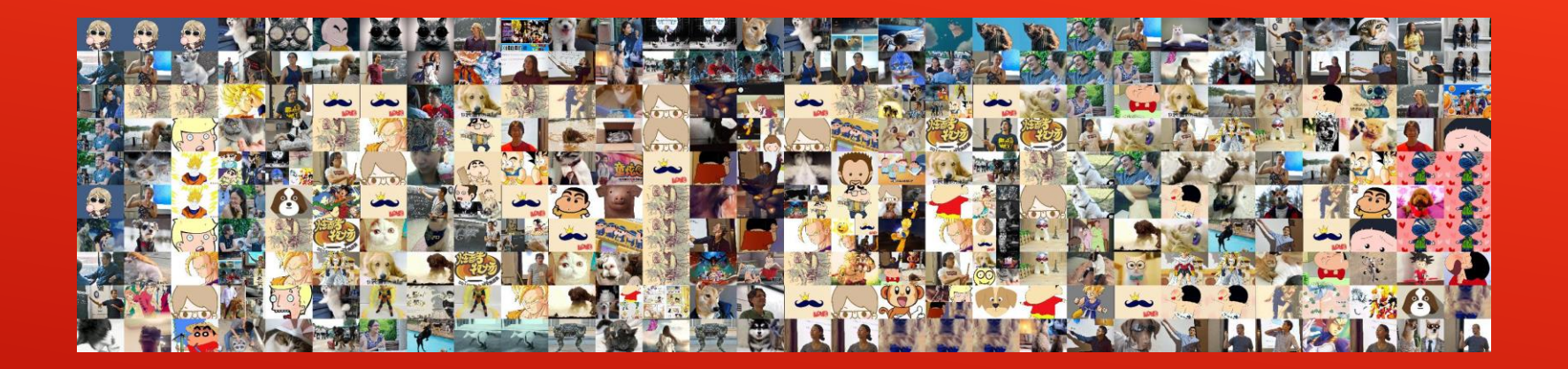

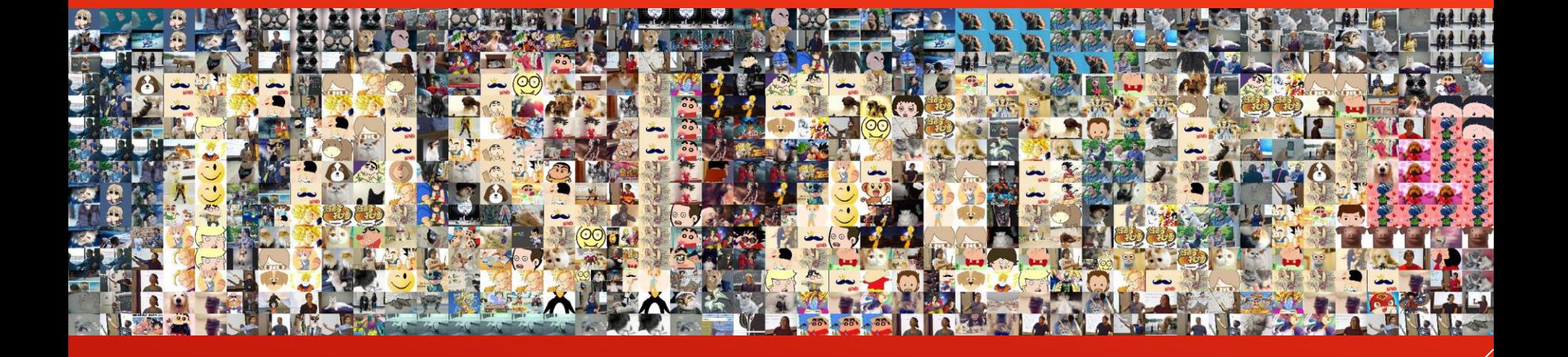

Image pool: 195 TASI photos (credit to Kevin)  $+$ 1152 pictures of cats, dogs and cartoon chardcters 圈  $\overline{\phantom{a}}$ 

**HALLOCAT** 

## SIMPLE STEPS TO MAKE PHOTOMOSAIC WITH PYTHON

Hong-Yi Zhang TASI 2022 @ CU Boulder

Jun 23, 2022

**See <https://hongyi18.github.io/> for more details.**

## Step 1: Prepare your pictures.

- ▶ Step 2: Open your favorite Python editor.
- ▶ Step 3: Use appropriate modules and write a-few-line codes.
- Step 4: Run the codes!

RRGRRRRRRRRRRRRRRRRRR ARRETEN **ARCTIC Property** 大夫女人 at at a 0 6765765765765765 **POSSESS ACT**  $0.0.0.66$ 第146

Some of my favorites:

Piano: Klavierstuecke, D.946 Fantasy in C "Wanderer", D.760 Impromptus, D.899 and D.935

Chamber music: Piano Trio No.2 in E flat, D.929 Piano Quintet in A "The Trout", D.667

Art songs: Erlkoenig, D.328 Gretchen am Spinnrade, D.118 Winterreise, "Erstarrung", D.911 Rueckweg, D.476 Schwanengesang, "Liebesbotschaft", D.957

Symphonies: All

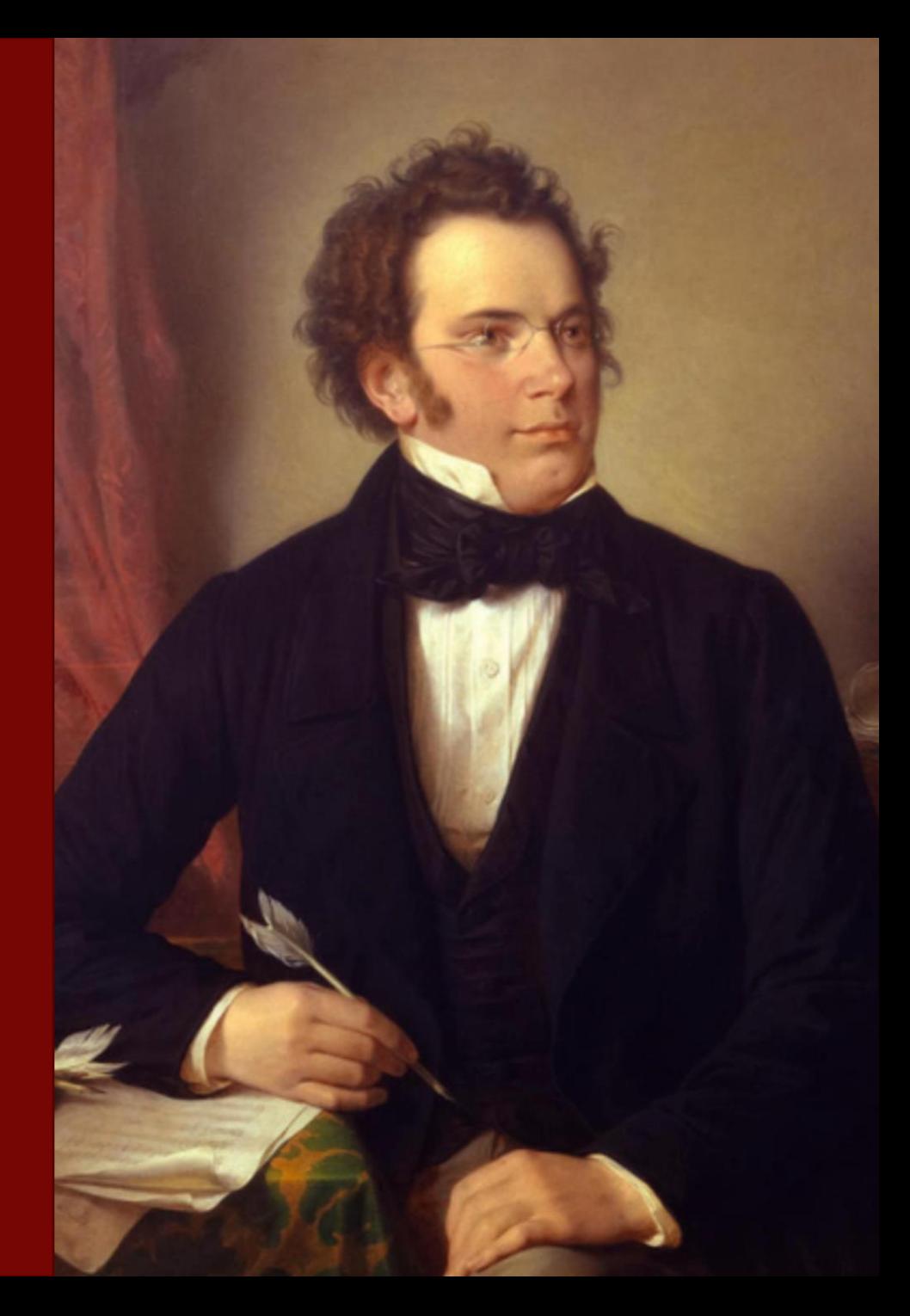